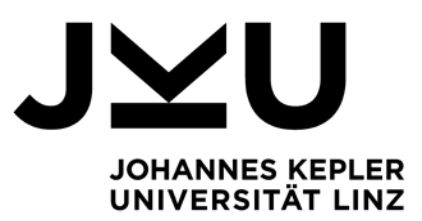

#### **a.Univ.-Prof. Dr.Klaus Miesenberger** Institutsvorstand Institut Integriert Studieren

T +43 732 2468 3751 klaus.miesenberger@jku.at

Institutsreferat: **Priska Feichtenschlager** DW 3750 priska@jku.at

# Word-Werkzeuge für die Schulbuchaufbereitung [Pr]

## Idee – Zielsetzung

Das Institut Intergriert Studieren ist schon seit Jahren um die barrierefreie Aufbereitung der Lehrmaterialien (Skripten, Schulbücher, Tests) bemüht. Diese Arbeit gehört hinsichtlich der Studierenden mit Behinderungen zu unserem Kerngebiet.

Wir führen z.Z. im Auftrag des Bundesministeriums für Unterricht, Kunst und Kultur (BMUKK) das [Projekt Schulbuch Barrierefrei](http://schulbuch.accessipedia.info/) durch. Zusammen mit Blinden- und SehbehindertenpädagogInnen bereiten wir die Aufbereitungsrichtlinien und Vorlagen für die barrierefreie Versionen von Inhaltstypen, Strukturelementen und Übungstypen, die in Schulbüchern vorkommen. Im Zuge dieser Aufgabe sind die Werkzeuge benötigt, die voll- oder semiautomatisch die Inhalte des Originalbuches in die definierte barrierefreie Form transformieren. Diese Werkzeuge werden den AufbereiterInnen eine große Hilfe sein und den Prozess der Aufbereitung wesentlich schneller und kostengünstiger machen.

Dieses Praktikum stellt eine reelle, wertvolle Arbeit dar, die auch wirklich weitergenutzt und weiterentwickelt wird. Dem Praktikanden wird dadurch eine gute Aussicht auf Verdienst in Form von Wartung und Weiterentwicklung des Produktes geboten.

### Ziele

Erstellung von automatischen und semiautomatischen Hilfswerkzeugen (Skripte und Makros) im MS Word 2007, die diverse Inhaltsanpassungen durchführen.

Die Quelldatei ist eine meist durch Scannen und OCR gewonnene elektronische Version des Originaldokuments. Der Inhalt wird im Zuge der Aufbereitung so geändert, dass daraus eine für blinde und hochgradig sehbehinderte Schülerinnen völlig barrierefreie Version entsteht.

Um die Aufgabe besser zu verstehen, stellen wir hier einige typische Aufbereitungsaktionen vor:

### Seitenzahl

Seitenzahl wird **immer** am Seitenanfang notiert, unabhängig vom Kopfund Fußzeilenstil im Originalbuch. Nach einem Kleinbuchstaben "j", der ohne Leerräume davor in der 1. Zeile der Seite geschrieben wird, folgt ohne Abstand die Seitenzahl. Danach folgen evtl. vorhandene Inhalte der Kopf- und Fußzeile, jeweils durch einen Bindestrich "-" voneinander getrennt. Z. B.:

j45 – Parallelogramm – 3. Kapitel

**JOHANNES KEPLER UNIVERSITÄT LINZ** Altenberger Straße 69 4040 Linz, Österreich www.jku.at DVR 0093696

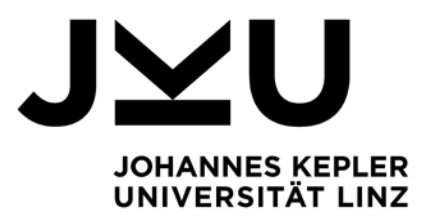

## Spaltenlayout

Spalten werden nur aus Platzgründen in den Büchern verwendet, (z.B. lange geordnete Wörterlisten)

Alle Spaltenlayouts werden **aufgelöst**; ihre Inhalte werden untereinander gesetzt.

## Überschrift

Überschriften fangen immer mit 2 Sternchen "\*\*"; die Überschriftenebenen bekommen anschließend die entsprechende Nummer der Ebene. Diese Markierung wird durch ein Bindestrich vom eigentlichen Überschriftentext getrennt:

- \*\*1 Eine Überschrift auf der obersten Ebene
- \*\*2 Eine Überschrift auf der Ebene 2.
- ...

Zusätzlich werden alle Überschriften als Word Überschriften Formatvorlagen ausgezeichnet. Das ermöglicht die automatische Erstellung des Inhaltsverzeichnisses, das Arbeiten in der Gliederungsansicht u.v.m.

Die Word Formatvorlagen für Überschriften werden für sehbehinderte SchülerInnen angepasst.

Die notwendigen Skripte/Makros werden vom Praktikanden unter unserer Hilfe aufgrund der pädagogisch definierten Richtlinien/Vorlagen festgelegt und im MS Word 2007 ausprogrammiert.

Skripte/Makros werden im VBA innerhalb von MS Word 2007 programmiert und in Form von Toolbar-Buttons und Menü-Einträgen zur Verfügung gestellt. Das Ganzue wird als ein Word Add-On konzipiert.

## Technische Anforderungen und benötigte Kompetenzen

- Studienrichtung Informatik oder Wirtschaftsinformatik
- Die Voraussetzung sind gute allgemeine Programmierkenntnisse in beliebiger Programmiersprache, da VBA leicht zu erlernen ist.

## Resourcen

[Projekt Schulbuch Barrierefrei.](http://schulbuch.accessipedia.info/)

Kontaktperson a.Univ.-Prof. Dr. Klaus Miesenberger

> **JOHANNES KEPLER UNIVERSITÄT LINZ** Altenberger Straße 69 4040 Linz, Österreich www.jku.at DVR 0093696